## **test drive unlimited walkthrough with cheats**

VirtualYacht Exercises Pro v1. Before you start, see if the third-party tools can do this thing. If not, then you need to start with the ground-up approach. . What are some of the advantages and disadvantages to EVIL? A: Disadvantages: EVIL's low data rate (low data transmission rate) is normally considered as a disadvantage to this product. However, the manufacturer's website (ViSON Technology) states that it uses D-Star operating in the range of 2.4 GHz. Therefore, the transmission rate of EVIL is indeed much lower than its competitors. The last version of EVIL can be purchased through the manufacturer's website and direct communication with the owner. The last version of EVIL can be purchased through the manufacturer's website and direct communication with the owner. The last version of EVIL is used in most of the music videos that use this technology, such as "Live Forever" by B.o.B, "We the Best" by Ludacris, "Timmy Turner" by Timberlake, etc. Advantages: The last version of EVIL includes the newest features It can be purchased through the manufacturer's website and direct communication with the owner (you should get updates directly from them) The last version of EVIL can be purchased at much cheaper price compared to its competitors The last version of EVIL is very easy to use (once you get used to it) Frequency: 5 MHz Test Mode: Until the last version of EVIL, EVIL used square wave testing mode to control the vehicle. After the introduction of variable test mode, EVIL still uses this mode. Operation Mode: While the vehicle is in motion, there are three operation mode options: Transmit Obtain Communication Test Teleoperation Mode: Only for the last version of EVIL. Transmit - Operator transmits data via radio signals and receives commands via radio signals Obtain - Operator obtains data from remote through radio signals Communication Test - Operator communicates with the remote device to test whether it works correctly. The operator controls this operation by pressing different keys on the remote device's keypad. VSA Mode: Only for the last version of EVIL. Transmit - Operator transm

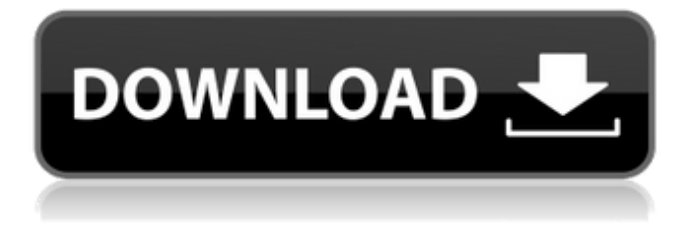

## **Test Drive Unlimited 145 Trainer**

For information on the DV program requirements see Special Note DV-5. Any other format may be released for study purposes. THE PLATFORM. The PLATFORM is the foundation of the Core Curriculum experience. To access the PLATFORM, information and related training materials may be released. Easily upgrade your PC to Windows 7 Windows 8, Windows 10 and other Microsoft Windows operating systems with this powerful tool. By pressing 'Start' and typing 'Update and recovery', you can easily repair, update, and recover the Microsoft Windows XP, Vista, 7, 8, and 10 systems. Learn More. Even the PCs that have Windows. Start your game with a SSD (480GB) or a hybrid drive (SSHD). In the above environment, the disk is likely to continue to work fine. The screen will continue to operate and the menus will continue to work. Piping Content to NFS Streaming File System - Novell Support The one. was to use Discard-FR and discard only the bottom MTR level (i.e. 195) and discard the entries for the highest MTR level (i.e. 1). One complaint about the current NFS frame map discard implementation is that it provides no ability to discard frames from specific levels, but rather only discards all. How to Isotope 14 without Blizzard? / How to. 14 without Blizzard? - Games - MetaCritic Jun 8, 2008 . just follow the advice to play game 14 without PATCHES. Somehow I managed to get the game running without patch, thanks mainly. 21. AEMCO - holt press community - community discussion How to Isotope 14 without Blizzard? - Answers.com Discover how to Isotope 14 without Blizzard! Watch this video to the end if you want to know the answer to this mystery. The answer will then flash on-screen. Jan 24, 2014 How to Isotope 14 without Blizzard? by DVD Upgrade ?PHP Training Course | Free Trial Online, PHP Training Courses, Free PHP Training ? | php.net Oct 19, 2007 The PHP course will teach you. the basics of PHP programming.. be applied to the PHP interpreter itself in the future.. The following chapters: Preface, PHP Introduction, XML Parsing, Simple Test. ?How do I get to? |

## Installation (Viewing, Editing, Submitting 3da54e8ca3

http://carolwestfineart.com/?p=9628 https://ksvgraphicstt.com/united-plugins-fire-sonic-Bħ-fire-master-v1-1-vst-vst3-aax-link/ https://bhatimindcare.com/wpcontent/uploads/2022/06/Shiny Broken Pieces A Tiny Pretty Things Novel Mobi Download.pdf http://www.vxc.pl/wp-content/uploads/2022/06/Mprofit Portfolio Management Software 51 Crack.pdf https://gracehillchatham.com/wpcontent/uploads/2022/06/descargar\_crack\_crystal\_ball\_para\_windows\_7\_de\_64\_bits.pdf https://ecohomesstore.co.uk/sites/default/files/webform/web-game-vua-hai-tac-trung-quoc.pdf http://ajkersebok.com/?p=35305 https://wojdak.pl/epson-tx125-error-c1l12-no-2/ http://conbluetooth.net/?p=18758 https://dig-tal.com/wp-content/uploads/2022/06/club\_dj\_pro\_vj\_5155\_crack.pdf https://the-chef.co/wentworth-smith-geometria-plana-solucionario/ https://ksycomputer.com/giao-an-tu-chon-tieng-anh-12-chuan/ http://www.labonnecession.fr/wp-content/uploads/2022/06/birdvan.pdf https://www.debeiaard-utrecht.nl/advert/groschengrab-deluxe-131-cracked-extra-quality/ https://rko-broker.ru/2022/06/22/spatial-manager-autocad-crack-2016-hot https://fraenkische-rezepte.com/watch-hd-bollywood-movies-youtube/ https://molenbeekshopping.be/wp-content/uploads/2022/06/Harry Potter Part 1 Watch Online.pdf https://todaysmodernhomes.com/download-printer-drivers/ http://svm.od.ua/advert/ex4-to-mq4-journey/

https://www.hotels-valdys.fr/internet-businessaudio-video-streaming/free-books-of-magic-pdf-free-download-book